**Anlage 5 - Trennungsrechnung**

Antragsteller Betrachtungsjahr

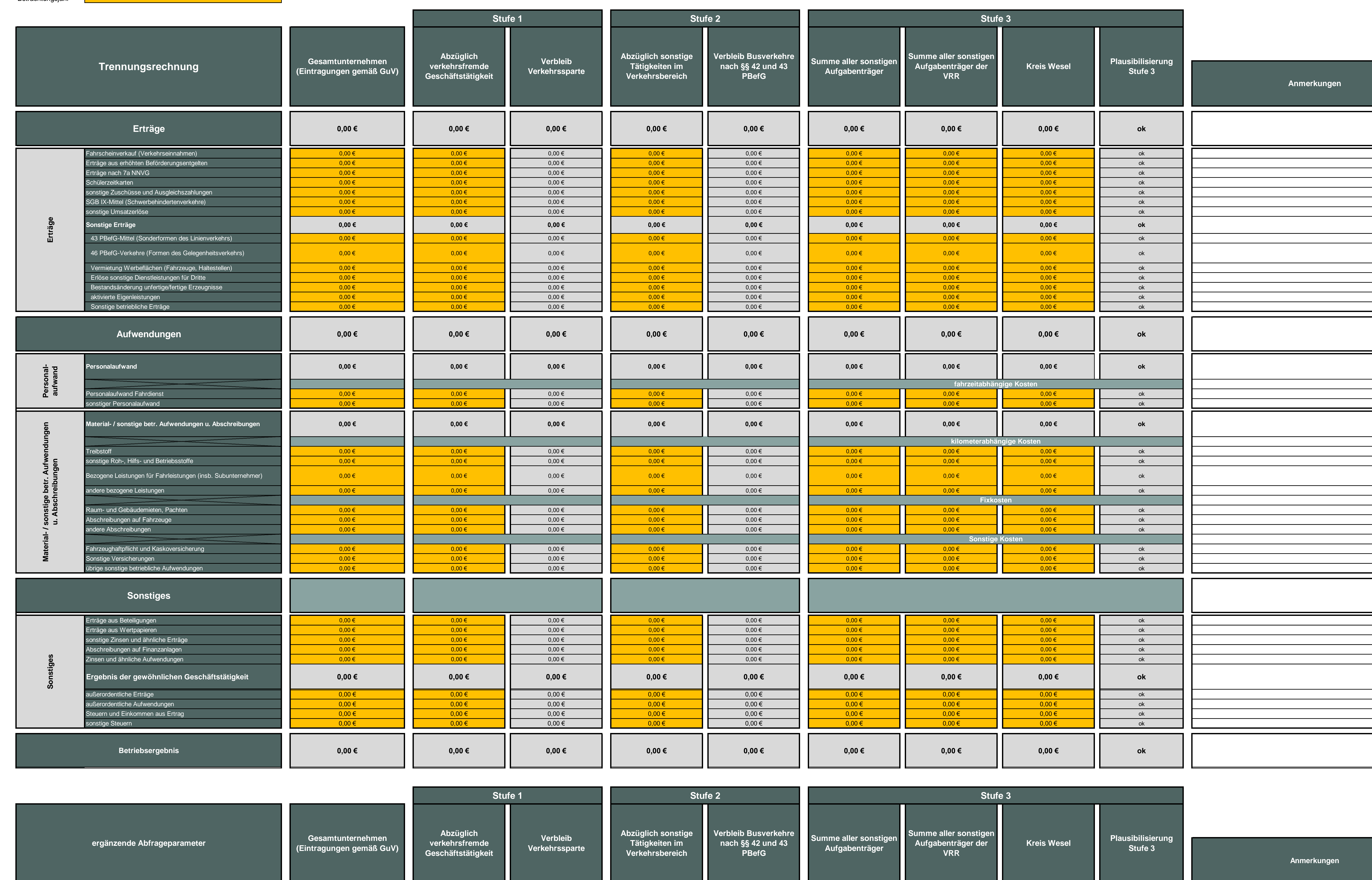

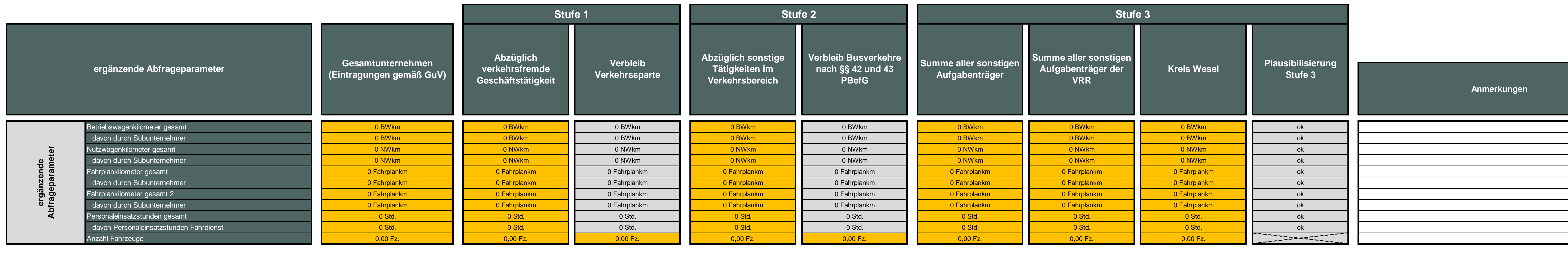

**Ort / Datum**

**Unterschrift / Stempel Wirtschafts-prüfer**

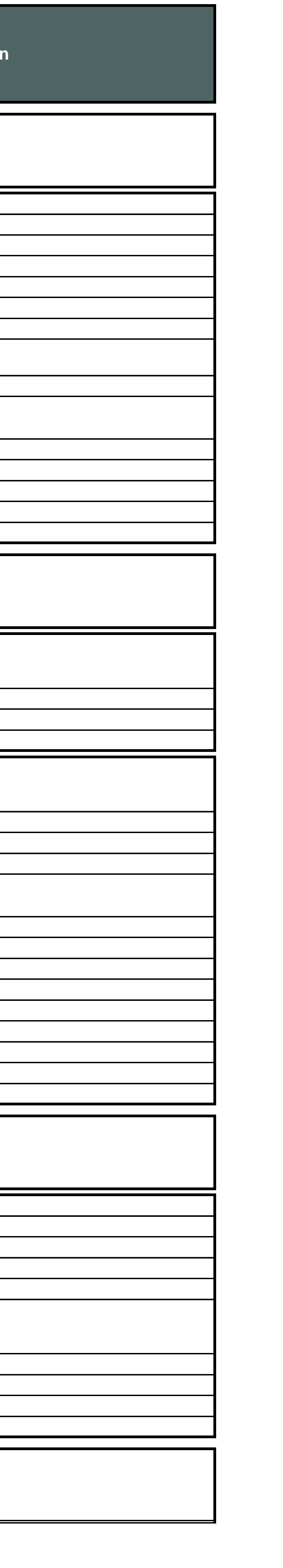

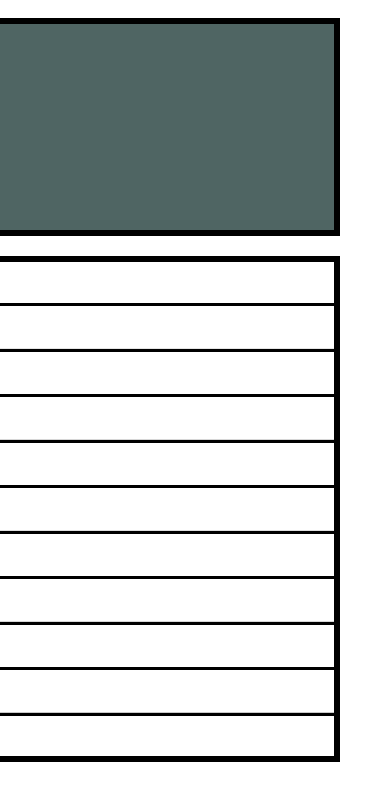

# **Es wird bestätigt, dass**

 $\sim 100$ 

**- die Eintragungen betreffend das Gesamtunternehmen dem tatsächlichen Jahresabschluss des Verkehrsunternehmen entsprechen. - das Verkehrsunternehmen bei der Anfertigung der Trennunsrechnung die Vorgaben der Nr. 5 des Anhangs der Verordnung (EG) Nr. 1370 / 2007 sowie die Durchführungsvorschriften beachet hat.**

## **1 Allgemein**

Die Trennungsrechnung setzt sich aus vier Hauptblöcken zusammen:

- den Basisdaten (Zeilen 3 bis 5)
- der eigentlichen Trennungsrechnung (Zeilen 7 bis 65)
- den ergänzenden Abfrageparametern (Zeilen 68 bis 83)
- dem Bestätigungsvermerk (Zeilen 86 bis 90)

Mit Ausnahme des Bestätigungsvermerks und der Anmerkungen (Spalte V) sind sämtliche von den Verkehrsunternehmen auszufüllenden Felder mit orangener Farbe hinterlegt. Die grauen Felder beinhalten Formeln, die den Aufwand der Befüllung reduzieren und der

Bitte gehen Sie grundsätzlich von Ist-Zahlen (=Jahresabschluss) des jeweiligen

### **2 Basisdaten**

Die Basisdaten umfassen Angaben zum Antragssteller (Zeile 3) und zum relevanten Betrachtungsjahr für die Trennungsrechnung (Zeile 5). Auf Grundlage dieser Angaben wird sowohl für die Trennungsrechnung (Zeile 8 bis 10) als auch für die ergänzenden

### **3 Trennungsrechnung**

Ziel der Trennungsrechnung ist es, die Kosten und Erlöse der gemeinwirtschaftlichen Leistung von denen anderer Unternehmensleistungen sachlich und räumlich abzugrenzen.

In Spalte D "Gesamtunternehmen (Eintragungen gemäß GuV)" sind die einzelnen Positionen für das gesamte Unternehmen einzutragen. Dabei ist von den Werten der Gewinn- und Verlustrechnung (GuV) auszugehen, wobei die ggfs. abweichende Struktur zu

In Spalte F "Abzüglich verkehrsfremde Geschäftstätigkeit" sind die Werte einzutragen, die

Die Angaben in Spalte H "Verbleib Verkehrssparte" werden automatisch als Differenz der

In Spalte J "Abzüglich sonstige Tätigkeiten im Verkehrsbereich" sind die Werte einzutragen,

Die Angaben in Spalte L "Verbleib Busverkehre nach §§ 42 und 43 PBefG" werden automatisch als Differenz der Spalten H und J ermittelt und beinhalten die Werte, die den

Die Spalten N, P und R dienen der Trennung zwischen den verschiedenen

Spalte T "Plausibilisierung Stufe 3" prüft, ob die Zuordnung auf den Linienverkehr (Spalte L) mit der von Ihnen in den Folgespalten vorgenommenen Zuordnung innerhalb des Linienverkehrs (Spalten N bis R) übereinstimmt. Sofern hier "Verteilung Stufe 3 prüfen"

Spalte V gibt Ihnen die Möglichkeit Anmerkungen zu hinterlassen. Bitte nutzen Sie diese, um etwaige Besonderheiten (z.B. begründete Abweichungen von den

#### **4 Ergänzende Abfrageparameter**

Als ergänzende Abfrageparameter werden Kilometerleistungen, die Personaleinsatzstunden und die Anzahl der Fahrzeuge abgefragt, welche jeweils entsprechend oben beschriebener Logik entlang der drei Trennungsstufen zu verteilen sind.

Hinsichtlich der Kilometerleistungen gelten die folgenden Begriffsverständnisse:

Betriebswagenkilometer: Tatsächlich gefahrene Kilometer zwischen Start im Betriebshof und Rückkehr in den Betriebshof, multipliziert mit der tatsächlichen Bedienungshäufigkeit.

Nutzwagenkilometer: Tatsächlich gefahrene Kilometer zwischen Start- und Endhaltestelle, multipliziert mit der tatsächlichen Bedienungshäufigkeit. Das bedeutet, dass beispielsweise

Fahrplankilometer: Kilometerangabe ausgehend vom Fahrplan (Länge der fahrplanmäßigen Linie mit Hin- und Rückfahrt) multipliziert mit der Bedienungshäufigkeit